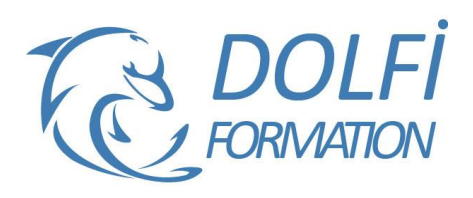

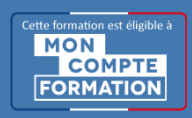

# **Formation ILLUSTRATOR - Toutes les bases**

**FORMATION PAO Référence : ILL03 Durée : 5 jours / 35 heures**

# **OBJECTIF DE LA FORMATION**

Dessiner et mettre en forme des objets vectoriels avec les fonctions de bases d'Illustrator : les outils de dessins et de traitement du tracé, créer des effets, concevoir des masques et des calques, appliquer des transformations et de la peinture dynamique, insérer du texte, travailler sur le dessin (Pathfinder, décomposition).

# **PARTICIPANT**

Toute personne qui souhaite utiliser Illustrator.

#### **PRÉ-REQUIS**

Connaissances de l'environnement Windows ou MacOs.

#### **FORMATEURS**

Spécialiste en infographie PAO.

# **MODALITÉS ET PÉDAGOGIE**

- Questionnaire d'évaluation en début et en fin de formation
- Cas pratiques et études de cas, Quiz
- Horaires : 9h00 à 12h30 13h30 à 17h00
- Nombre maximum de stagiaires : 8
- Formation disponible à distance ou en présentiel

#### **PROGRAMME**

## **PRESENTATION**

Le plan de travail Outil Plan L'espace de travail Les fenêtres Repères

#### **TECHNIQUE**

Dessin vectoriel et dessin bitmap Retouches de tracés

#### **LES OUTILS**

Dessin libre (crayon, pinceau) Outil plume Formes fermés (rectangle, ellipse, polygones) Formes primitives, trait, arc, spirale, crayon Outil largeur Outils fluidité Forme de tâches

#### **SELECTION**

Les différentes flèches, outil Baguette Magique Outil Lasso, mode isolation

#### **FORMES DE PINCEAUX**

Calligraphique, diffuse, artistique

#### **DESSIN**

Pathfinder Modes de dessin Notion de décomposition Outil concepteur de formes

#### **DOLFI Formation**

91 rue Saint Lazare 75009 PARIS – RCS : B438093791 – Siret : 438 093 791 00046 Tel : 01 42 78 13 83 – Fax : 01 40 15 00 53 – : **[formation](mailto:formation@dolfi.fr)@dolfi.fr** Retrouver toutes les informations sur nos stages : **[https://www.dolfi.fr](https://www.dolfi.fr/)**

- Méthode interactive et intuitive
- Support Stagiaire
- Assistance téléphonique
- Attestation de fin de stage
- Questionnaire de fin de formation

#### **TRAITEMENT DU TRACE**

Outil gomme, ciseaux et cutter Différents types de points d'ancrage Fermer, ouvrir un tracé Couper, relier des tracés Dessin à la plume à partir d'un modèle

#### **TRANSFORMATION**

Manipulation et disposition Disposition, dupliquer, panneau alignement Rotation, symétrie, miroir, mise à l'échelle Déformations

#### **LES CALQUES**

Gestion des calques Gestion des tracés Associer, dissocier, verrouiller, masquer Déplacements et copies **Groupes** 

#### **CREATION DE MOTIF**

Méthode de création de motif sans raccords

#### **LA COLORIMETRIE**

Couleurs CMJN, RVB ou Tons directs **Nuanciers** Couleurs dynamiques Dégradé linéaire et radial Nuances de motifs Annotateur de dégradé

# **SYMBOLES**

Création de symboles Pulvérisation de symboles

# **LE TEXTE**

Gestion des caractères Gestion des paragraphes Texte captif Texte libre La typographie Le texte : curviligne, captif Habillage de texte Vectorisation du texte Glyphes

#### **LES EFFETS**

Gestion des aspects Création de styles Transparence et opacité Filtres et effets spéciaux **Transformations** Effets vectoriels et bitmaps, décomposer

#### **MASQUE**

Masque d'écrêtage Dessin à l'intérieur

# **OUTILS AVANCÉES**

Vectorisation dynamique Effet 3D : extrusion, biseautage et révolution Placage d'un symbole

# **PEINTURE DYNAMIQUE**

Groupe de peinture, outil pot de peinture Outil sélection de peinture, options d'espace Fusionner

# **IMPORTATION**

Importation liée ou incorporée d'une image bitmap

#### **EXPORTATION ET FORMATS**

Formats destinés à l'impression papier : PDF, EPS, TIFF, PSD, JPEG Formats destinés au Web : SVG, SWF, animations Flash, GIF…

Impression papier et publication sur le Web

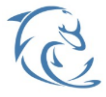

#### **DOLFI Formation**

91 rue Saint Lazare 75009 PARIS – RCS : B438093791 – Siret : 438 093 791 00046 Tel : 01 42 78 13 83 – Fax : 01 40 15 00 53 – : **[formation](mailto:formation@dolfi.fr)@dolfi.fr** Retrouver toutes les informations sur nos stages : **[https://www.dolfi.fr](https://www.dolfi.fr/)**